# Below you will find the following:

- 1) How to add room calendars to your outlook
- 2) How to make a room reservation through your outlook calendars
- 3) Notes about the new process

As a reminder, the following are all the rooms that we have at the Y that you should add to your calendars in outlook:

**First Floor:** Lobby, Studio A, Studio B, Pool **Second Floor:** Room 201, Room 202, Community Room A, Community Room B, Gym **Third Floor:** Room 301, 302, 304, 306, 305, 307 **Fourth Floor:** 4<sup>th</sup> Floor Meeting Room, Kitchen, Room 402, Room 403, Playroom, Roof

## How to add room calendars to your outlook:

1) To add the room calendars you can right click on "My Calendars" → "Add Calendar" → "From Address Book" or "From Room List" and a box will pop up.

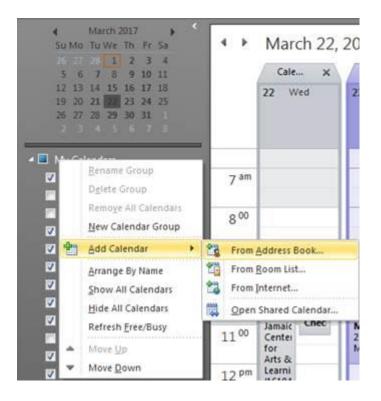

## 2) To narrow the rooms you can type in 14StY.

| earch:  Name only OMore c           | olumns | Address Book        |                         |                                            |
|-------------------------------------|--------|---------------------|-------------------------|--------------------------------------------|
| 4StY                                | Go     | Offline Global Addr | ess List - Idaniels@14s | st 🗸 Advanced Fir                          |
| Name                                | Title  |                     | Business Phone          | Location                                   |
| 14StY Community Room B              |        |                     |                         |                                            |
| 14StY 2nd FI Pantry                 |        |                     |                         |                                            |
| 14StY 4Th Fl Kitchen                |        |                     |                         |                                            |
| 14StY 4th FI Play Room              |        |                     |                         | The 14th Street Y [                        |
| 14StY 4th Floor Meeting Room        |        |                     |                         |                                            |
| 14StY Carriage Room                 |        |                     |                         |                                            |
| 14StY Community Room A              |        |                     |                         | The 14th Street Y [                        |
| 14StY Dressing Room                 |        |                     |                         |                                            |
| 14StY Fitness Center                |        |                     |                         |                                            |
| 14StY GYM                           |        |                     |                         | The 14th Street Y [                        |
| 14StY Lobby Gallery                 |        |                     |                         |                                            |
| 14Sty Marketing                     |        |                     |                         |                                            |
| 14StY Parenting Suite<br>14StY Pool |        |                     |                         | The 14th Charles V I                       |
| 14Sty Boof                          |        |                     |                         | The 14th Street Y [<br>The 14th Street Y [ |
| (                                   |        |                     |                         | The fam street Th                          |
| Calendar ->                         |        |                     |                         |                                            |

- 3) Select the rooms you would like to add to your calendar, then hit the calendar button in the bottom left corner of the window, then click OK.
- 4) Once you have done this for each of the rooms, the calendars will show up on your outlook under "My Calendars", and you now have VIEWABLE ACCESS to all the rooms in the building

# <u>How to make a room reservation through your outlook calendars:</u> (NOTE: the room request form is still an option if you do not want to use the below process)

- 1) open your calendar on your outlook
- 2) create a "new appointment" on your calendar
- 3) Fill out details then select "invite attendees"
- 4) Under the location field, select "rooms". A window will pop up listing all the rooms at the Y.
- 5) Select your room, hit the "Rooms" button in the bottom left, then click OK (Note: this will autofill the "To" and the "Location" field on your appointment)

| earch:   Name only   More    | Go             | All Rooms - Ida   | niels@14streety.org | ~ A      | dvanced Find |
|------------------------------|----------------|-------------------|---------------------|----------|--------------|
| Name                         | Loca           | tion              | Business Phone      | Capacity | Descriț      |
| 14StreetYEvents              | 14Str          | eetY              |                     |          | Roon 🔥       |
| 14StY Community Room B       |                |                   |                     |          | Roon         |
| 14StY 2nd FI Pantry          |                |                   |                     |          | Roon         |
| 14StY 4Th FI Kitchen         |                |                   |                     |          | Roon         |
| 14StY 4th FI Play Room       | The 1          | 4th Street Y [ 34 |                     | 40       | Roon         |
| 14StY 4th Floor Meeting Roon | 1              |                   |                     |          | Roon         |
| 14StY Carriage Room          |                |                   |                     | 0        | Roon         |
| 14StY Community Room A       | The 1          | 4th Street Y [ 34 |                     | 100      | Roon         |
| 14StY Dressing Room          |                |                   |                     |          | Roon         |
| 14StY Fitness Center         |                |                   |                     | 50       | Roon         |
| 14StY GYM                    | The 1          | 4th Street Y [ 34 |                     | 300      | Roon         |
| 14StY Lobby Gallery          |                |                   |                     |          | Roon         |
| 14StY Parenting Suite        |                |                   |                     |          | Roon         |
| 14StY Pool                   | The 1          | 4th Street Y [ 34 |                     | 55       | Roon         |
| 14StV Roof<br><              | The 1          | 4th Street V [ 34 |                     |          | Room V       |
| Rooms -> 14StY Community     | <u> Room B</u> |                   |                     |          |              |
|                              |                |                   |                     | OK       | Cancel       |

6) Please list all details of event in the body of the "Appointment" (Setup details, start time and end time, etc.). If there is no setup, please write "No Setup Needed"

| File       Meeting       Insert       Format Text       Review       Call the what you want to do         Net       Appointment       Scheduling Assistant       Netsing       Netsing       Options       Tags       Office       Add-ins       View         Actions       Show       Meeting       Notes       Notes       Options       Tags       Office       Add-ins       Wiew         You haven't sent this meeting invitation yet.       This appointment conflicts with another one on your calendar.         You       Detect       Operations Team Meeting       Subject       Operations Team Meeting         Start time       Wed 6/13/2018       S:00 PM       All day event         End time       Wed 6/13/2018       S:00 PM       All day event         Setup From 5-6       Event Time From 6-7       Clean Up 7-8       Setup Details: (10) chairs, (3) 6' tables, (2) 8' tables                                                                                                    |       |        | •                                                                                                    | ting    | ing - Mee  | ons Team Meet    | ₹ Opera          |        | 4            | G                                                                                                    | 5   |       |
|----------------------------------------------------------------------------------------------------|-------|--------|----------------------------------------------------------------------------------------------------|---------|------------|------------------|------------------|--------|--------------|----------------------------------------------------------------------------------------------------|-----|-------|
| Eq   Eq   Edete   Actions   Show Meeting Notes Meeting Notes Meeting Notes Meeting Notes Attendees Options Tags Office Add-ins My Template Add-ins My Template Add- |       |        | to do                                                                                                    | ou want | ne what yo | w 🛛 🖓 Tell m     | nat Text Revie   | Form   | Insert       | leeting                                                                                                    | Μ   | File  |
| This appointment conflicts with another one on your calendar.          To       14StY Community Room B         Subject       Operations Team Meeting         Location       14StY Community Room B         Start time       Wed 6/13/2018         End time       Wed 6/13/2018         Setup From 5-6         Event Time From 6-7         Clean Up 7-8                                                                                                    |       | Templa | Add-ins                                                                                                    | Tags    |            | Cancel Switation | Meeting<br>Notes | istant | neduling Ass | Solution in the local division in the local division in the local | 3   |       |
| To       14StY Community Room B         Subject       Operations Team Meeting         Location       14StY Community Room B         Start time       Wed 6/13/2018         End time       Wed 6/13/2018         Setup From 5-6         Event Time From 6-7         Clean Up 7-8                                                                                                    |       |        |                                                                                                    |         |            |                  |                  |        |              |                                                                                                    |     |       |
| Setup From 5-6<br>Event Time From 6-7<br>Clean Up 7-8                                                                                                    |       |        |                                                                                                    |         |            | ndar.            |                  |        | -            |                                                                                                    | -   | This  |
| Location 14StY Community Room B  Start time Wed 6/13/2018  End time Wed 6/13/2018  Setup From 5-6 Event Time From 6-7 Clean Up 7-8                                                                                                    |       |        |                                                                                                    |         |            |                  |                  |        |              | 8907                                                                                                    |     | -     |
| Start time Wed 6/13/2018 Store PM  All day event End time Wed 6/13/2018 Setup From 5-6 Event Time From 6-7 Clean Up 7-8                                                                                                    |       |        |                                                                                                    |         |            |                  |                  |        |              | 518102                                                                                                    |     |       |
| End time Wed 6/13/2018 8:00 PM -<br>Setup From 5-6<br>Event Time From 6-7<br>Clean Up 7-8                                                                                                    | Rooms | -      | Show     Meeting Notes     Attendees     Add-ins     My       In this meeting invitation yet.     It this meeting invitation yet.     It this meeting     It this meeting       Image: Invitation of the second second | ation   | Loc        |                  |                  |        |              |                                                                                                    |     |       |
| Setup From 5-6<br>Event Time From 6-7<br>Clean Up 7-8                                                                                                    |       |        | lay event                                                                                                    | All c   | *          |                  |                  | 2000   |              |                                                                                                    |     |       |
| Event Time From 6-7<br>Clean Up 7-8                                                                                                    |       |        |                                                                                                    |         | *          | 8:00 PM          | 156              | 2018   | Wed 6/13/    | l time                                                                                                    | End |       |
|                                                                                                    |       |        |                                                                                                    |         |            |                  |                  |        | 5-7          |                                                                                                    |     | Setup |

7) Click "send", and then you will get an automatic reply acknowledging your "Pending Request"

# Notes about the new process:

- 1) Please allow 48 hours for Larry to respond to your room request. If you need to make a room reservation day of or the next day, please submit your request and then find me directly (in person or by phone) to acknowledge you have a pending request.
- 2) Your room request will be denied if you did not fill out the "room request form" or "outlook appointment" correctly. The following items are required for your room request to be approved
  - a. Name of Event
  - b. Start time and end time
  - c. Date of event
  - d. Setup details
  - e. Name and Contact information for point person of event
- 3) Once you have submitted a "pending" reservation, this **DOES NOT** mean you have the room. You may not use the room until you have received the confirmation email.
- 4) If you are booking a room that you then plan to invite people to the event, please wait until your room is booked before adding in those attendees
- 5) MOST IMPORTANT:
  - a. if you find empty space on the calendar, and do NOT book a room but proceed to use the empty space, you will be asked to leave the space.
  - b. IF IT IS NOT IN THE CALENDAR, IT IS NOT HAPPENING.
  - c. If you walk in to empty space without booking it, it is possible that the room may have been booked by someone else. Priority would be given to the person who booked the space, even if you were in there first.